【重要】個人用ノートPCおよび自宅通信回線について

総合政策学部では、オンラインでの講義やPCを必要とする実習科目が複数あり、 また授業中のみならず、予習復習や課題提出においてもPCの利用は必要となります。 授業開始までに各自でノートPCを準備し、授業に臨んでください。また、自宅で受 講する際には、ネットワーク接続を安定させるため、光回線等の固定回線へ有線接 続での受講を推奨します。なお、授業開始にどうしても間に合わない場合や機器故 障による修理等で一時的に利用できなくなった場合には、総合政策学部事務室まで ご相談ください。

推奨スペック (但し、赤は必須)

| 項目         | スペック                                   |
|------------|----------------------------------------|
| <b>OS</b>  | Windows または macOS                      |
| プロセッサー     | intel Corei5以上、または相当品 (AMD Ryzen 5) 以上 |
| ストレージ      | 256GB以上                                |
| メモリ        | 8 GB以上 (16GBが望ましい)                     |
| ディスプレイ     | 12.3インチ以上                              |
| ワイヤレス      | 無線LAN対応 (Wi-Fi 6 (IEEE 802.11ax) 以上推奨) |
| 外部インターフェース | USBポート、HDMI出力ポート、LANポート、または拡張          |
|            | コネクタ等により上記対応可能なもの                      |

※ Office ソフトウェアについて、大学ライセンスにより在学中は無償で利用(1 アカウン ト)できるため、個別購入は不要です。詳細は添付、もしく[はリンク先の](https://itc.r.chuo-u.ac.jp/com/software/EES/pdf/leaflet_2022.pdf) PDF をご参 照ください。

- ※ ウィルス対策ソフトウェアについて、大学ライセンスにより ESET を提供します。詳 細[はリンク先を](https://www.chuo-u.ac.jp/aboutus/informational/itcenter/it_tama/news/2018/06/13371/)ご参照ください。
- ※ マイクやカメラについては、内蔵のものであっても外付けでも構いませんが、語学学習 等で必要となりますのでご準備ください。
- ※ 上記は自宅などでのオンライン受講を想定していますが、大学へ持参することも想定 する場合、軽量かつ薄型(1.3kg 以下)の機種を推奨します。但し、総合政策学部では システム管理室でノート PC 貸出(当日返却)を行っているので必須ではありません。
- ※ あくまで推奨スペックであるため強制するものではありませんが、受講環境が大きく 異なると授業運営に支障をきたすため、OS 環境についてのみいずれかのご準備をお願 いします。

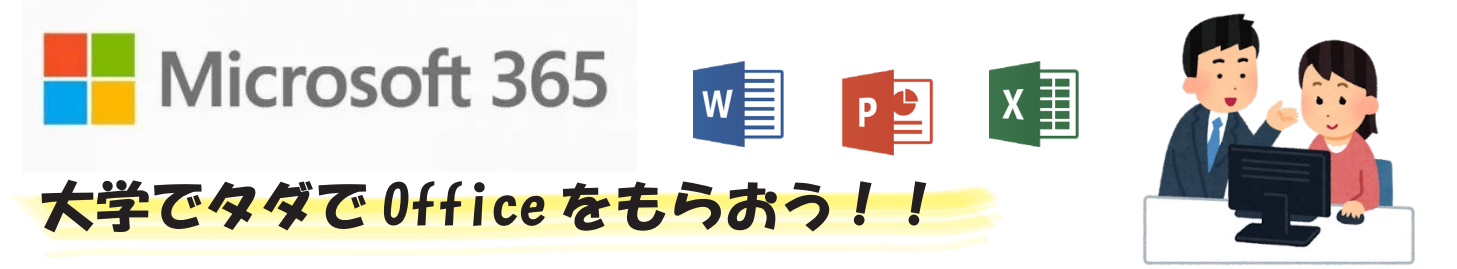

中央大学では、マイクロソフトの Office 製品を無償で手に入れることができます。他にも 1TB の大 容量ストレージ (OneDrive) など、学校生活に便利な機能が利用できます。 この機会にOffice製品を手に入れて、学生生活に大いに役立てましょう!

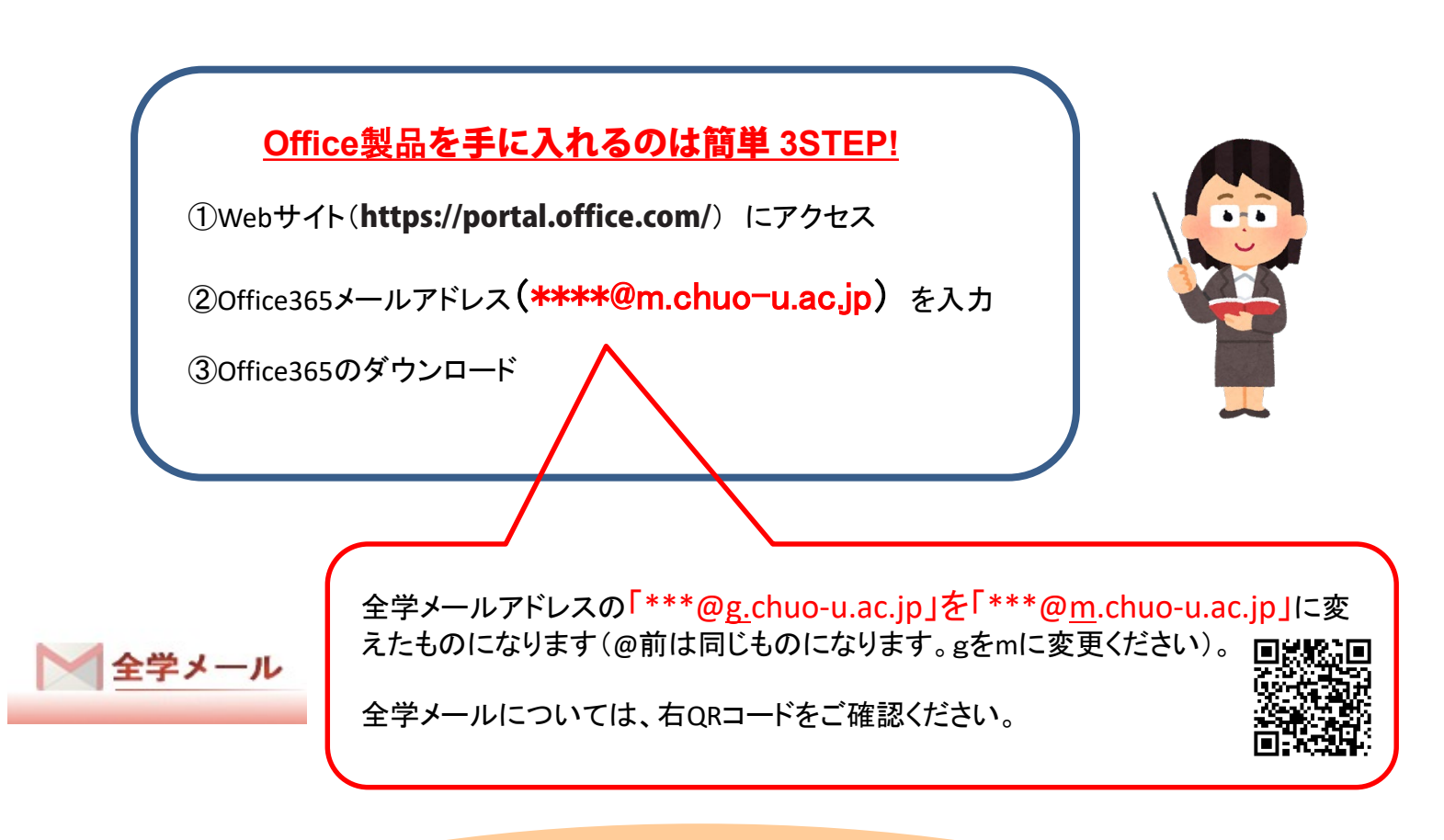

~利用に際しては、下記事項を確認してください~

ご利用には統合認証ID、パスワードが必要です。 本学と日本マイクロソフト社の契約が解除された場合や、本学の学生、または教職員でなくなった 場合はソフトウェアを利用できなくなります。

また、30 日に 1 回、インターネットに接続した状態でライセンス認証を行う必要があります。 認証できない場合は機能制限モードになり、ドキュメントの表示及び印刷のみの利用になります。

> ↓ 日本マイクロソフト Office インストールヘルプデスク はこちら!↓ Office のダウンロードやPC へのインストールなどユーザーの利用開始手順をサポートします。

**TEL : 0120-54-2244**

受付時間 **平日9︓00 ~ 18︓00 土曜日/日曜日 10:00 ~ 18:00 (祝日、指定休業日を除く)**

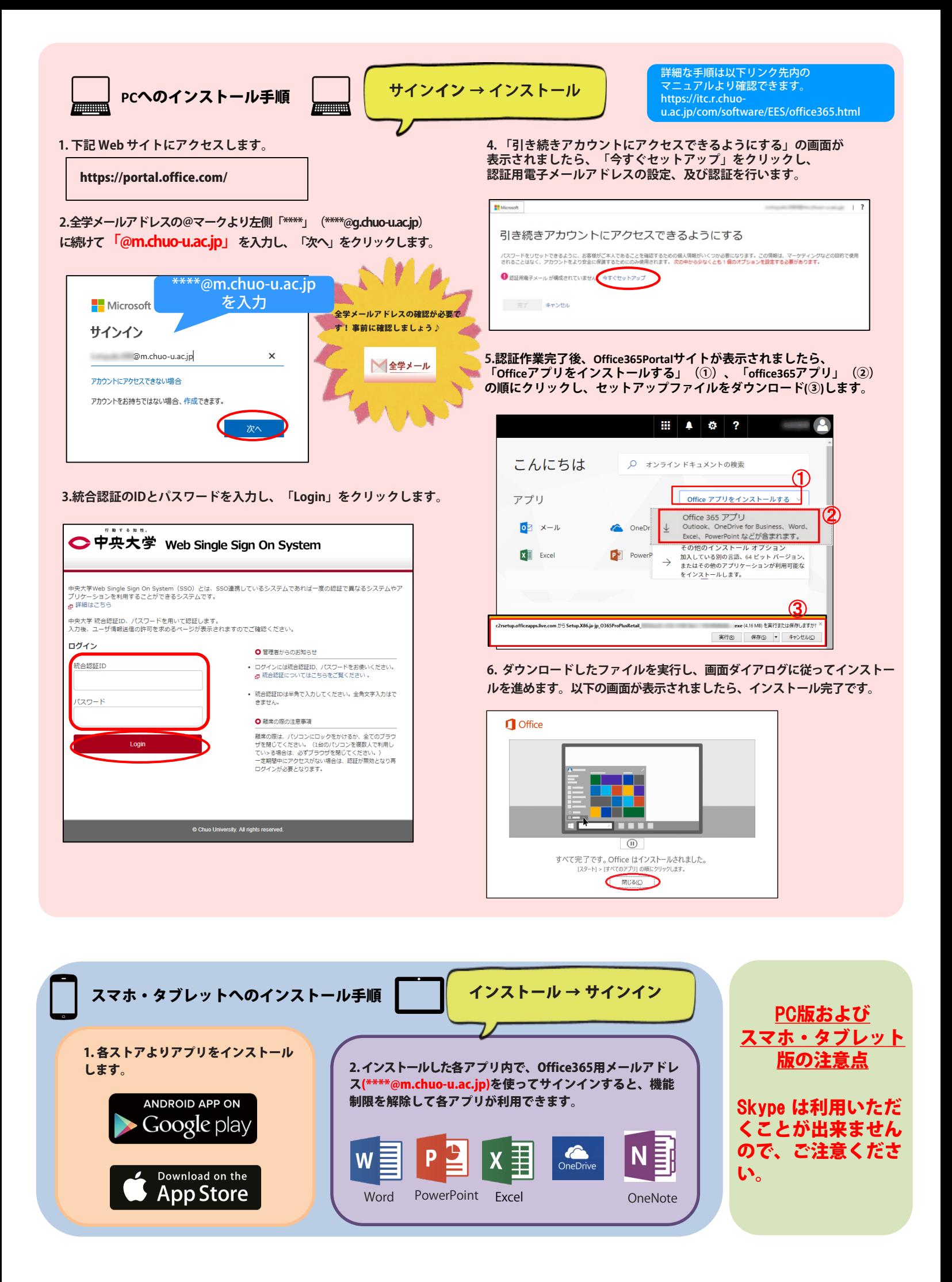